**AutoCAD Crack With Key Free**

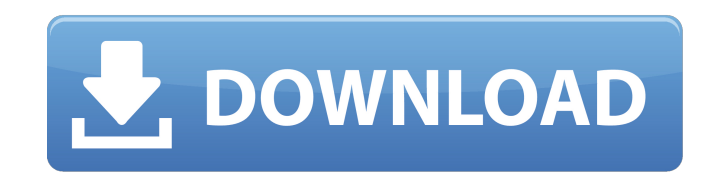

## **AutoCAD [Latest-2022]**

AutoCAD stands for "AutoCAD Drafting" and is generally used by architects, civil engineers, designers, draftsmen, and anyone in industry who needs to perform drafting or design work. As its name implies, the purpose of AutoCAD is to "auto" generate drawings. AutoCAD uses a layout engine that automatically places objects into a graphic representation of the drawing area. In other words, with AutoCAD, all you do is put objects into a layout. For the most part, AutoCAD can use drawings made in other applications, but it's a little easier to work with drawings that are made in AutoCAD. AutoCAD is a Windows-based program, but it can be used on Linux, Mac OS X, and most versions of Windows. AutoCAD starts in a "docking" or "docking station" window that is available when the application is started. However, you don't have to use a docking station, but there is one included in the program if you want to use it. The drawing window includes a 3D editing window and various panes where you can add objects to the drawing. You can draw a variety of geometric shapes, such as circles, arcs, polygons, etc. You can also place 2D or 3D text or dimensions on objects in the drawing area. AutoCAD is a relatively inexpensive, powerful, and feature-rich drafting software application. It's not quite as popular as the leading drawing program, Adobe Illustrator, but it's not far behind. Many people who use AutoCAD find it to be the most powerful and feature-rich drafting program available. Prerequisites AutoCAD 2017 is not compatible with previous versions of AutoCAD. (If you have AutoCAD 2012, you will need to upgrade to AutoCAD 2017 or 2018 before you can use AutoCAD 2017 for the first time.) Before you can use AutoCAD, you will need to have Windows (Windows 7, Windows 8, Windows 10, Windows Server 2008 or Windows Server 2012) and a system capable of running software on a modern 64-bit operating system. You also need a graphical or windowed (X11) browser, such as Firefox, Internet Explorer, or Chrome. I'm going to assume that you are using Windows for your operating system. If you are not, then you need to upgrade to a newer version of Windows. For help with how

## **AutoCAD**

Mac AutoCAD can read and write native files in many native Mac formats. Unlike the Windows implementation, AutoCAD is not a native Mac application. Instead, AutoCAD is a wrapper application for native CAD applications. This is not to be confused with applications which include AutoCAD (Autodesk Exchange Apps). 3D 3D data can be read from and saved to DWG, DGN, and DXF file formats (see ). 3D data can also be saved in native format (see ), including the newest DXF file format. Other 3D data can be read and exported in native native file formats. 3D modeling can be manipulated via native Mac file format. In AutoCAD 2009 and later versions 3D modeling can be manipulated natively in C++, C#, or Visual Basic. 3D modeling can also be manipulated via 3D Builder. 3D Builder is available on the Mac App Store. Video AutoCAD's Video Player supports external video files with video formats H.264 and MPEG-4, which are compatible with Autodesk 360° Video. 2016 The Autodesk 2017 release (17.1) is the first release that does not have support for native DXF and DWG files. Unix AutoCAD has an Open Source edition named unix64. It is available for Windows, Linux and Mac. An official AutoCAD Enterprise Edition is also available for use on Unix. The 'unix64' version of AutoCAD is available as free/libre software from the sourceforge.net web site (see Sources) and is currently released under the GNU General Public License (GPL). A complete version of AutoCAD for Windows, Linux, and Unix is also available, with a 'unix64' version that supports only the 'unix64' version of AutoCAD. Linux Linux versions of AutoCAD run natively on Linux. AutoCAD is not a native Linux application. Instead, it is a wrapper application for native Linux CAD applications. Clients AutoCAD Client is a web-based application, which includes the functionality of a stand-alone, full

AutoCAD release. This application is provided by AutoCAD and can be accessed through the web browser. Many large AutoCAD users use the web client to connect to a corporate network for access to AutoCAD, and therefore do ca3bfb1094

## **AutoCAD Product Key**

Double click Autocad16.exe. Click on the button "Setup" to launch the setup wizard. Click on the button "Next" to start the setup wizard. Click on "C:\setup.exe" to launch the setup wizard. Click on "Next" to start the setup wizard. Click on "Autocad.exe" to launch the Autocad16.exe. Choose "Install" for "Autocad - Autodesk Autocad 2016 - 15.0 (x64)" by clicking the button. Click on "Next" to start the install process. Click on "Finish" to complete the setup. After the installation, go to the folder where you installed Autocad. Right-click the Autocad icon, and click on "Run As Administrator" to open Autocad. You will be asked to sign into your license. If it says it's expired, you will need to reinstall Autocad from Autocad.com, in order to re-activate the license. Import a project Import a new project from the file menu. Open the new project by double clicking on it. Open the file menu, select "File", then click on "Open". Click on "Import" to import the new project. To start working on the project, you may want to first customize it by selecting "Edit" then "Customize". Close a window Close the open window by double clicking on the button "X" on the left of it. File menu The "File" menu has several options. Save the project Save the current project by clicking on the "File" menu, selecting "Save", then click on "Save As". Browse to a location, and give it a name. Choose the format for the new file. Click on the "Save" button to save the new project. Save the project as a template Save the current project as a template by selecting "File" then "Save as Template". Select a location for the new template file. Type the name of the new template file. Click on the "Save" button to save the new project. Click on "Next" to create a new project from the new template. Save the project as an image Save the current project as an image by selecting "File" then "Save as

Supports 3D printing: Open print settings for 3D printing. (video: 1:30 min.) Command palettes: Synchronize command palettes and the user interface based on the current drawing. (video: 1:30 min.) Blend visibility: More easily see what is being hidden behind other objects. (video: 1:30 min.) Object Tracking: Objects are represented by a virtual line showing their center of mass. Annotation and manipulation are performed based on the virtual line. (video: 1:45 min.) Fiber optic rendering: Fiber optic rendering of the main axis and cross section for various material properties. (video: 2:50 min.) PDF Analyzer: Improve PDF tagging, correct scaling issues, merge, and quickly scan multiple PDFs. (video: 1:45 min.) Mechanical Drafting: Drafting objects that represent the limit or constraint surfaces on another object. (video: 2:50 min.) Wireframe: Organize your components with clean wireframe visualizations and manage non-connected objects. (video: 1:50 min.) HMI: You can update the interaction design and the visuals on the physical screen. (video: 1:45 min.) Scalable perspective drawings: By increasing the angle of view, your drawings will look more realistic and precise. (video: 2:50 min.) Performance, such as: Quickly create dynamic objects from text. (video: 1:45 min.) Drafting components: Drag and drop all components you need from the Component Palettes and organize them with the non-connected objects. (video: 2:50 min.) Measurements: Import measurements from other drawings, then align and combine measurements for even more flexible designs. (video: 1:50 min.) Geometric drafting: Work quickly on your design with geometric drafting tools. (video: 2:50 min.) Drafting components and structures: Add components and structures and see how they interact. (video: 2:50 min.) Advanced Paths: Create precise, accurate and fast splines. (video: 2:50 min.) Precise

**System Requirements:**

To see the requirements for each game, please visit the platform's appropriate page. PS3 PlayStation®4 Pro OS: OS X 10.10.5 or later (Mac OS® X 10.9 Mavericks or later) CPU: Dual-core 1GHz or faster Memory: 2 GB HDD: 2 GB free space Xbox One Xbox One S OS: Windows® 8.1 (Windows® 8 or Windows® 7) CPU: 2.5

<http://dottoriitaliani.it/ultime-notizie/rimedi-naturali/autocad-crack-free-updated-2022-3/> <https://bridgetsdance.com/?p=19526> <https://marketingbadajoz.com/autocad-free-download/> <https://sajjadkhodadadi.com/wp-content/uploads/2022/07/AutoCAD-77.pdf> <https://mommark-landsby.dk/wp-content/uploads/margab.pdf> <https://efekt-metal.pl/witaj-swiecie/> <https://fpp-checkout.net/wp-content/uploads/2022/07/uzzygir.pdf> <https://online-ican.ru/autocad-19-1-crack-license-keygen-mac-win/> <http://www.giffa.ru/who/autocad-24-1-april-2022/> <http://wasshygiene.com/?p=10544> <https://1w74.com/autocad-2017-21-0-crack-free/> <https://ratucnc.com/autocad-24-1-with-registration-code/> <http://executivenavi.com/wp-content/uploads/2022/07/quebene.pdf> <https://kenosus.com/wp-content/uploads/2022/07/michkahl.pdf> <https://www.theyashelf.com/autocad-crack-full-version-2022-new/> <https://xtc-hair.com/autocad-2017-21-0-registration-code/> [https://energyconnectt.com/wp-content/uploads/2022/07/AutoCAD\\_\\_With\\_Keygen\\_Free.pdf](https://energyconnectt.com/wp-content/uploads/2022/07/AutoCAD__With_Keygen_Free.pdf) <https://unsk186.ru/autocad-2019-23-0-crack-updated-2022-10144/> <https://sarahebott.org/autocad-24-0-free-download-win-mac/> <https://expressionpersonelle.com/autocad-crack-free-registration-code-free-3264bit-updated-2022/>